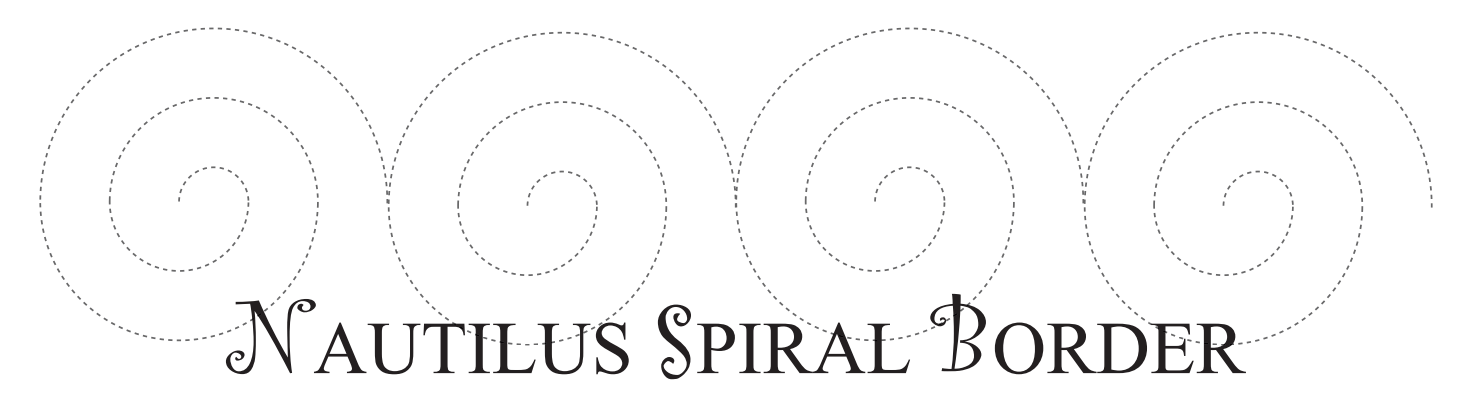

The Nautilus Spiral Tools are easy and versatile tools to work with, but as with any new tool or technique, practice is encouraged before you start quilting. Template testers\* may have been included so you can practice drawing new designs\*\*.

If you are quilting on a quilting machine, the appropriate template foot for your machine is required and using an extended base is recommended.

If you have trouble with the tools slipping while you are quilting, try using Grip Stop Dots (available from Quilter's Rule) or 505 Temporary Adhesive Spray.

Directions for the border design can be used with any size of the Nautilus Spiral Tools.

The Nautilus Spiral Tool is etched with registration lines that divide it into 8 sections. They are numbered starting from the open or tail end. These are used to help you keep the baseline even.

## **Borders -**

Mark a line in the lengthwise center of the border with an appropriate marking tool (my favorites include Hancy's Ultimate Iron Off Chalk Powder that I put into a chalk pen - the kind that you can refill and has a wheel on the bottom, or a blue water soluble marker). **ALWAYS** test your choice of marking methods. I also mark the center of each border and the diagonal of each corner.

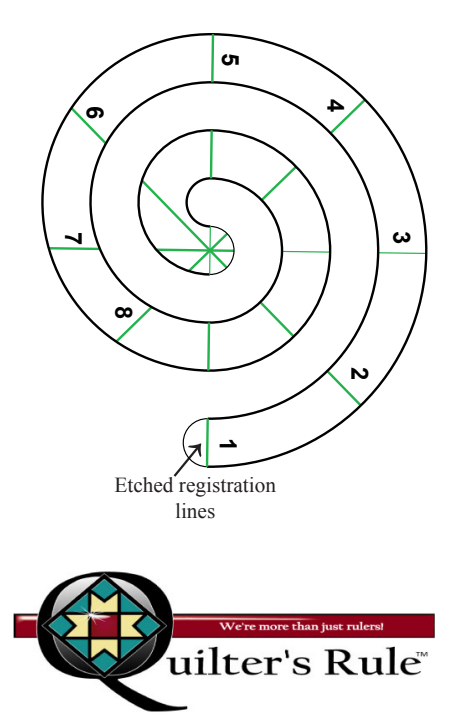

\*Template testers are also available from Quilter's Rule - send a self-addressed envelope to Quilter's Rule, Nautilus Tools, 817 Mohr Avenue, Waterford, WI 53185.

\*\*For more block, border and corner designs check out the instruction booklet, which will be available soon where you purchased this tool, or from www.whiterobindesigns.com.

## ©2007 Sheri Wood

No part of these directions may be reproduced by any means without written permission from White Robin Designs, Box 71, Altona, IL 61414.

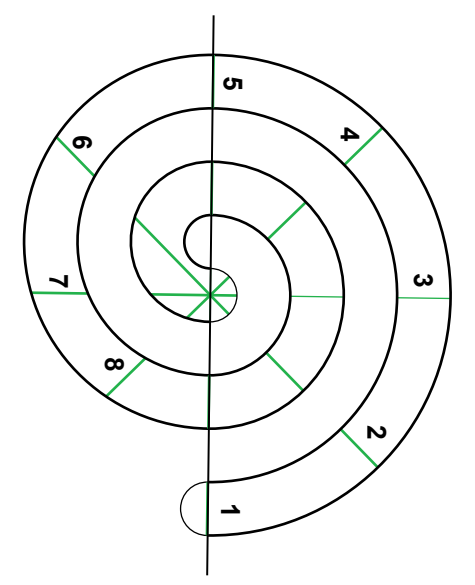

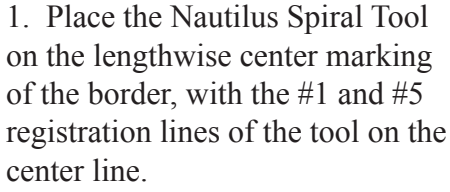

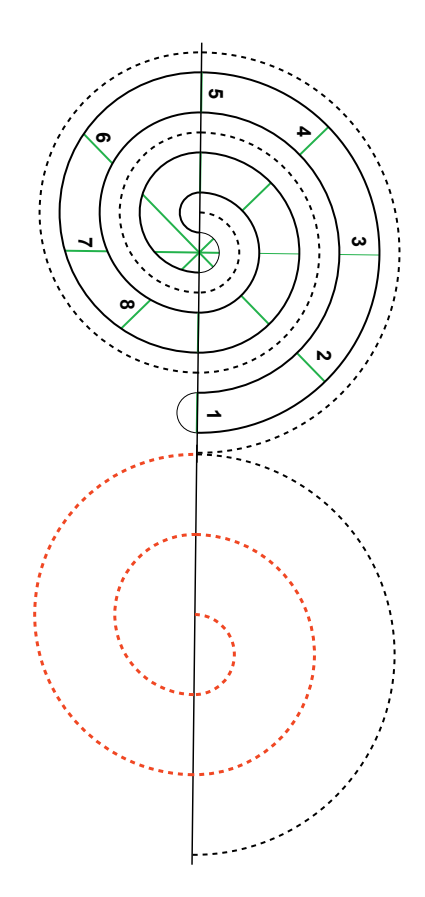

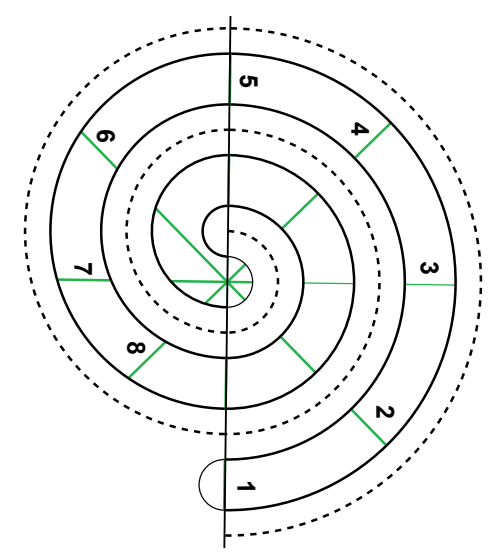

2. Bring up your bobbin thread and anchor your stitching line. Begin stitching around the outside edge of the Spiral tool, adjusting your hand position as necessary, until you stitch to the center of the tool.

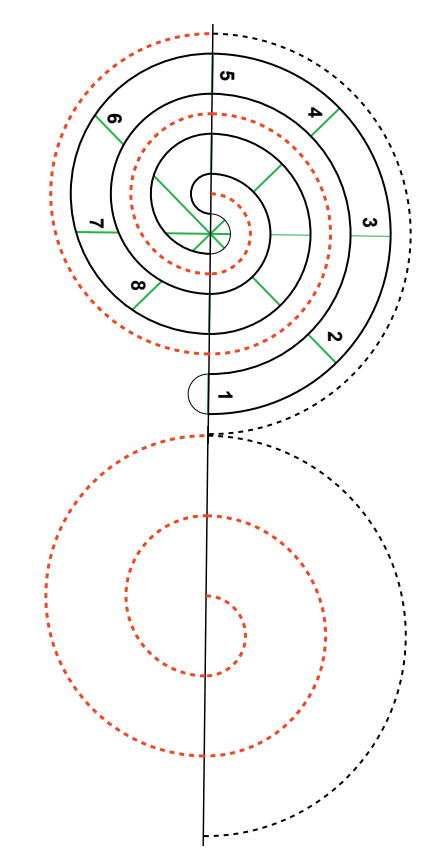

3. Backtrack your stitching line until you reach the top of the tool (#5 registration line of tool) and the centerline of the border. (Backtracking shown in red.)

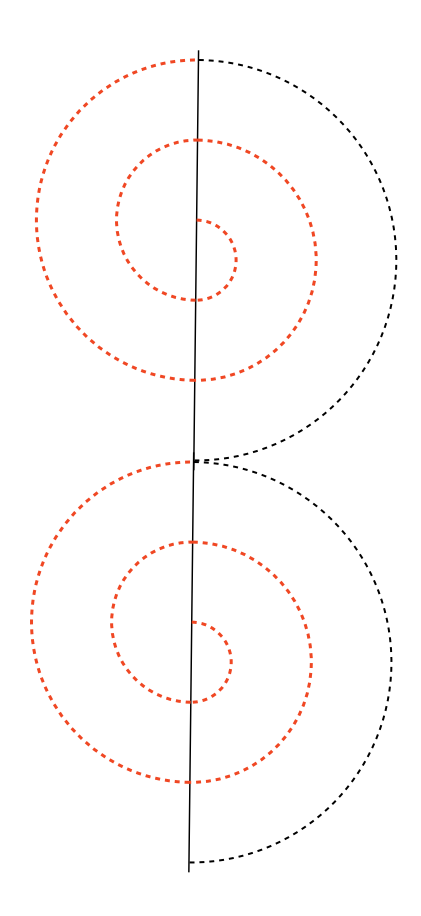

4. Move the Nautilus Spiral Tool so #1 registration line is at the needle and facing the same direction as before. Begin stitching around the tool until you reach the center.

5. Backtrack your stitching out to top center (#5 registration line). (Backtracking shown in red.)

6. Continue stitching until you finish your border or need to move the quilt.

7. **Embellish as desired.**